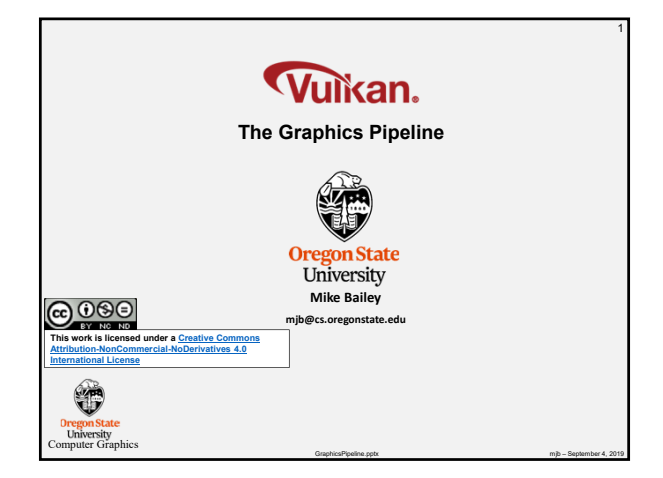

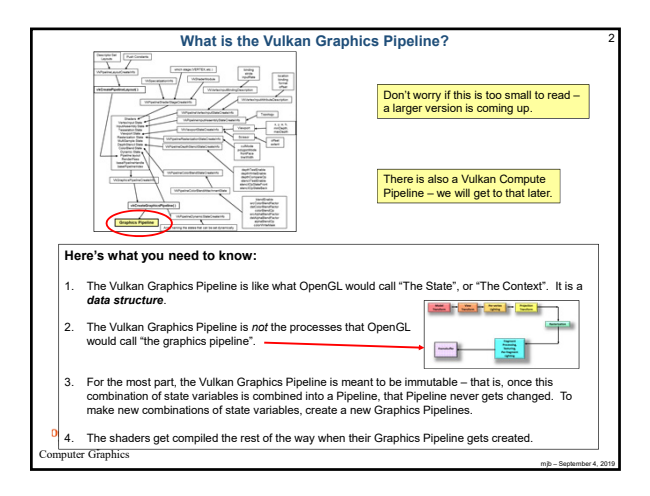

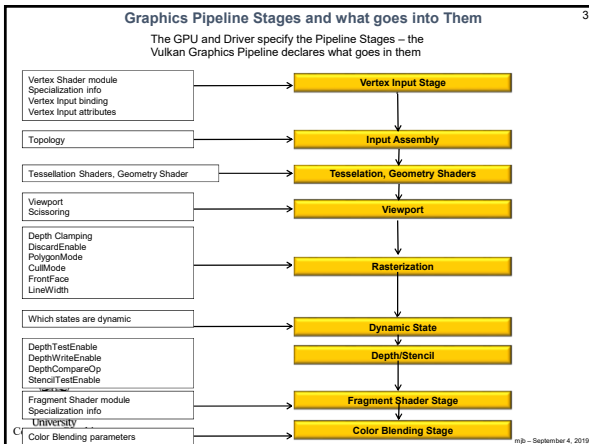

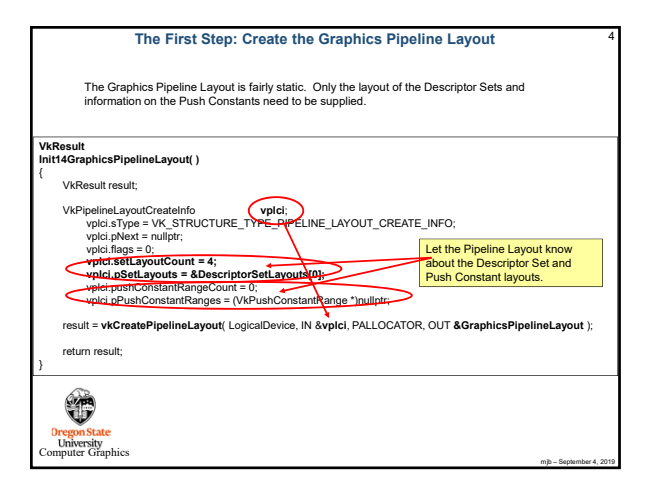

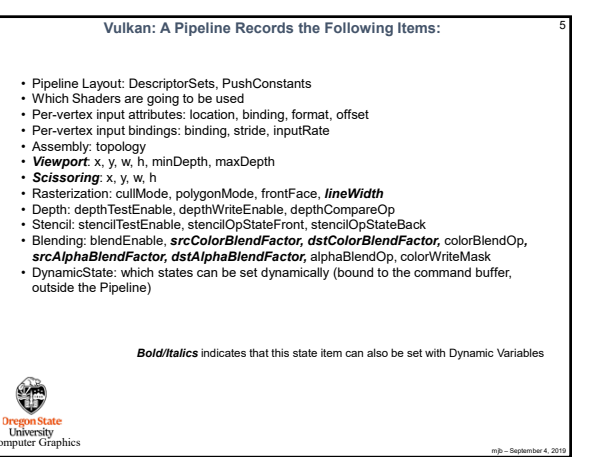

mjb – September 4, 2019

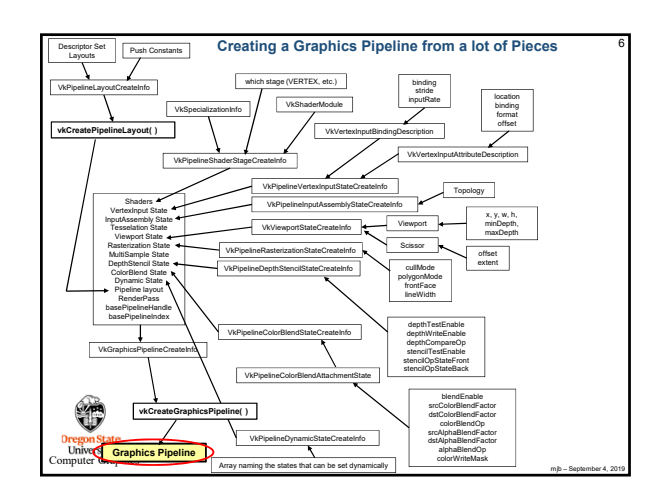

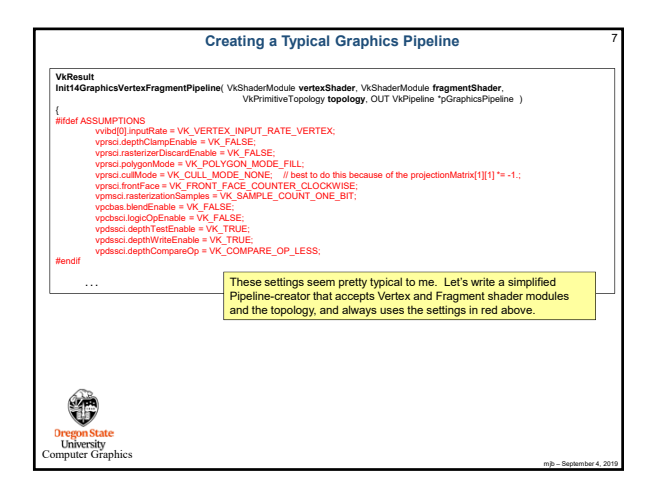

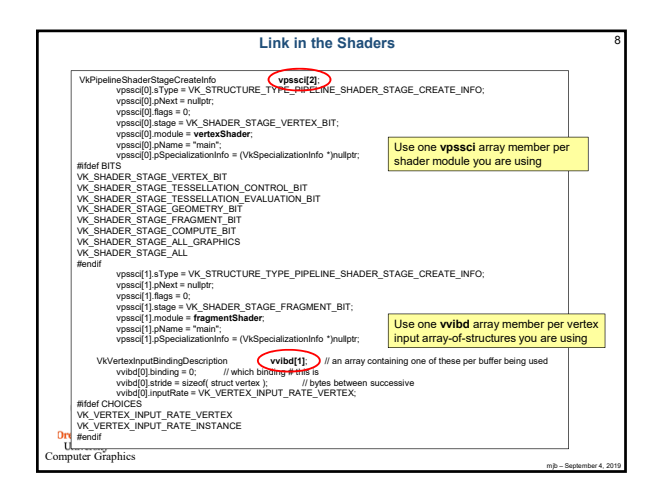

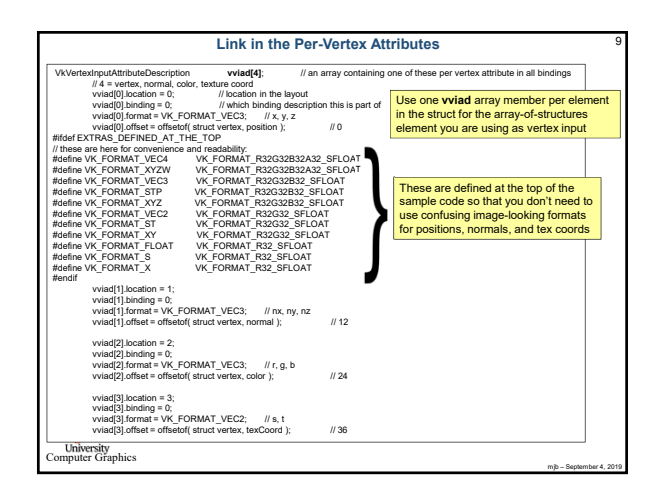

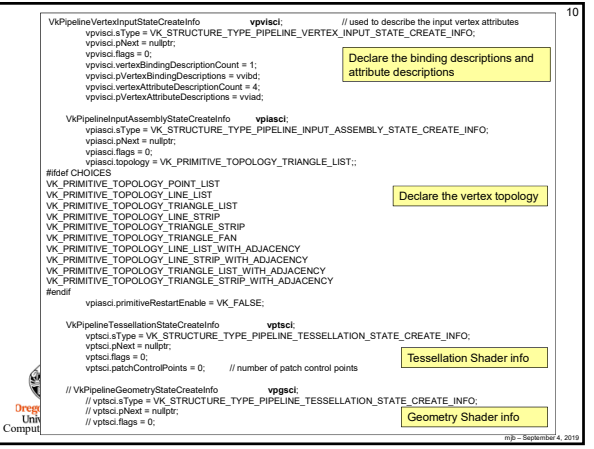

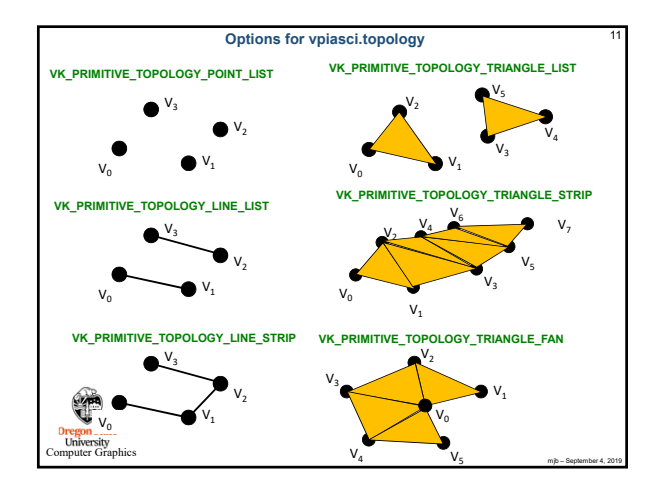

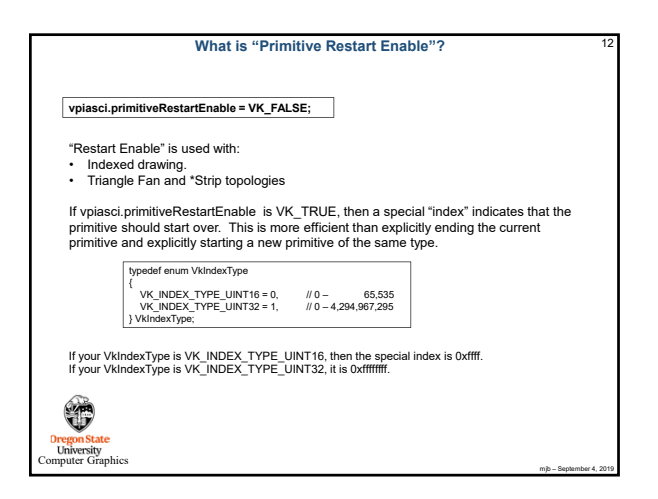

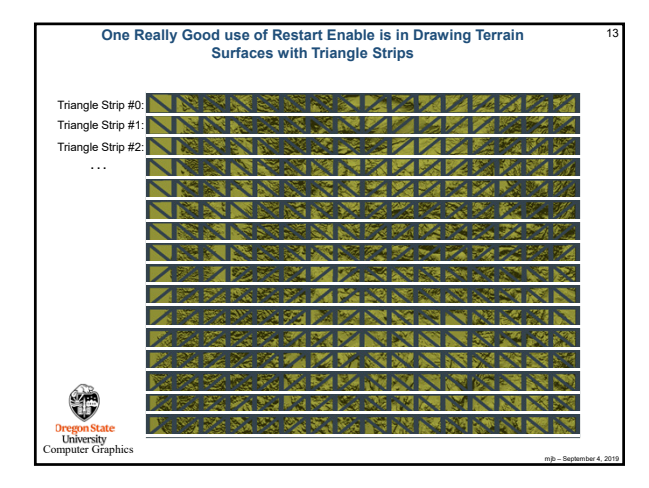

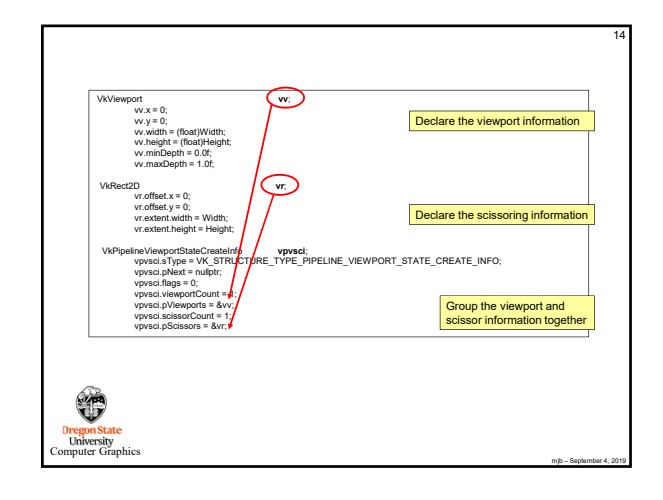

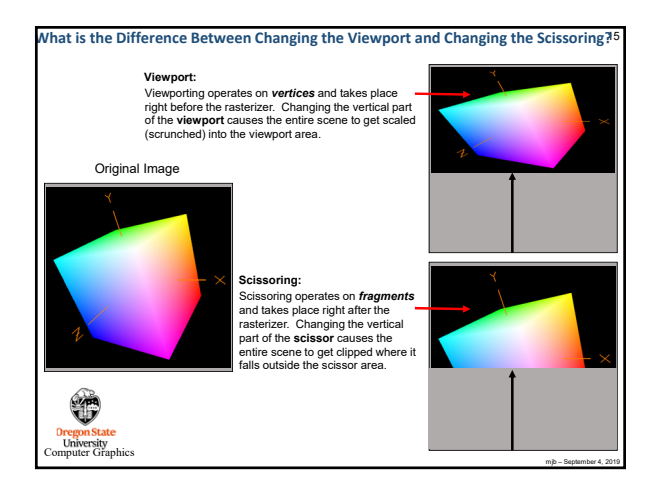

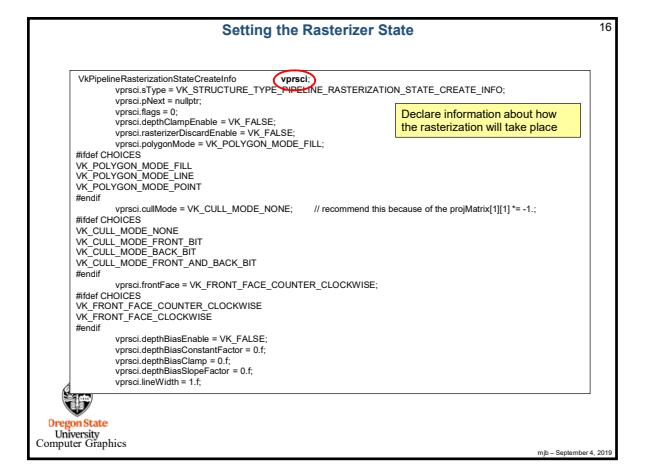

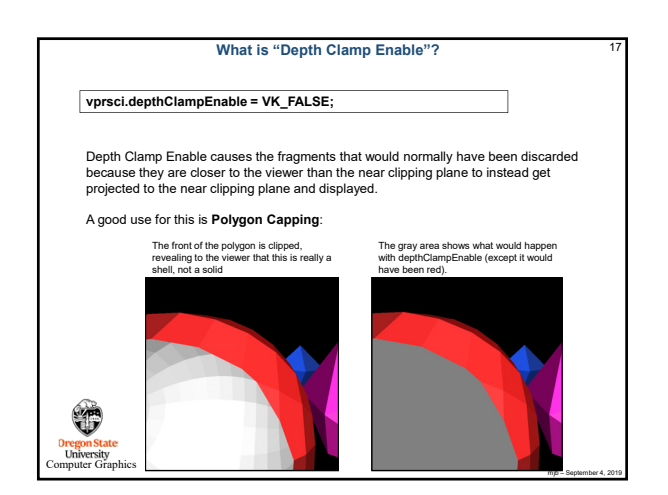

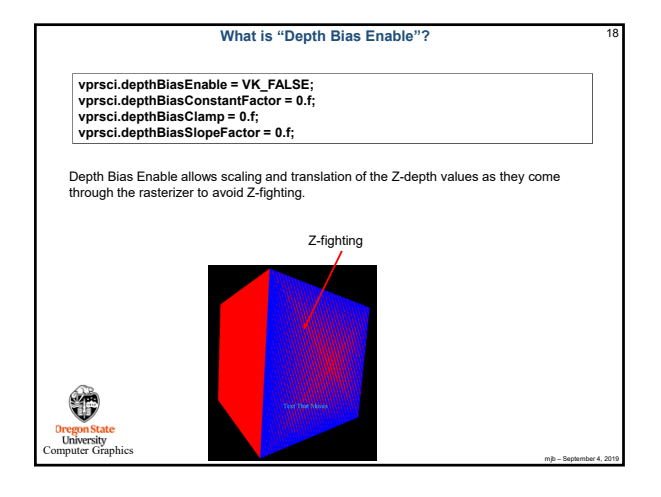

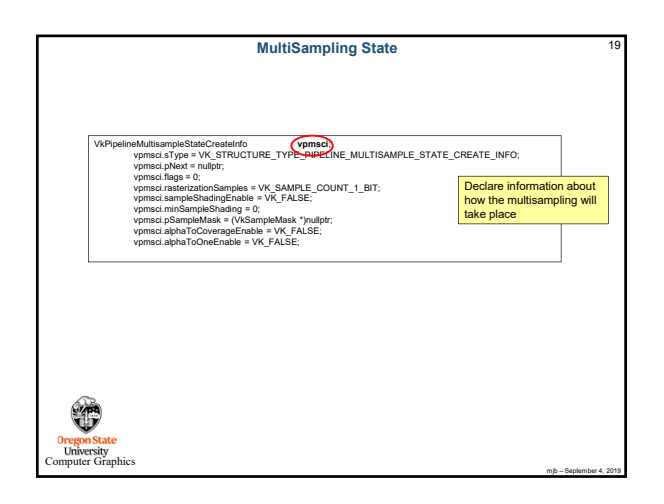

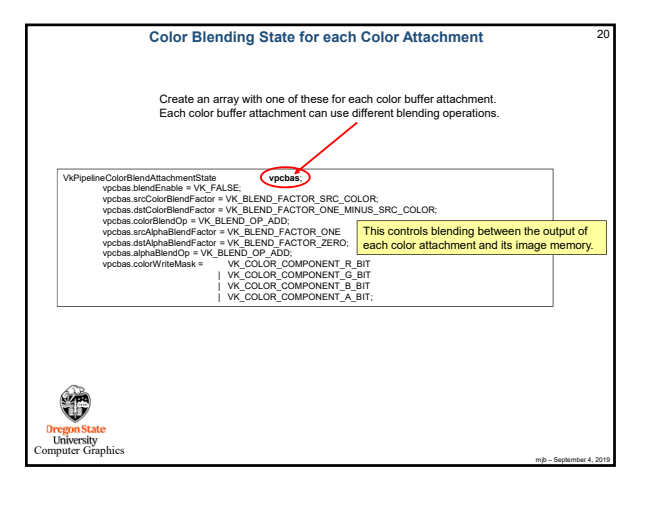

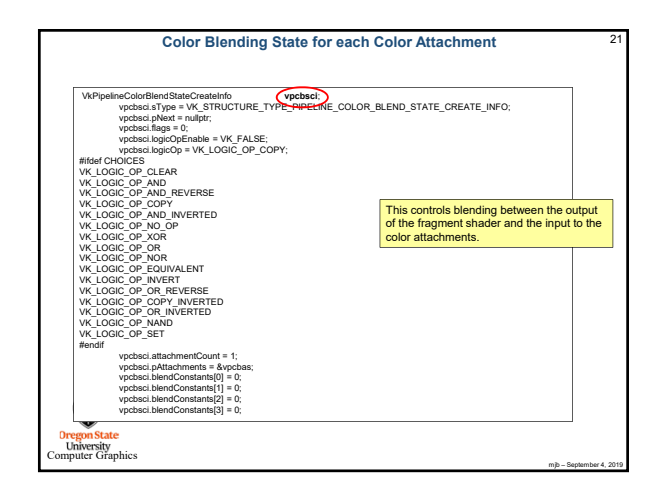

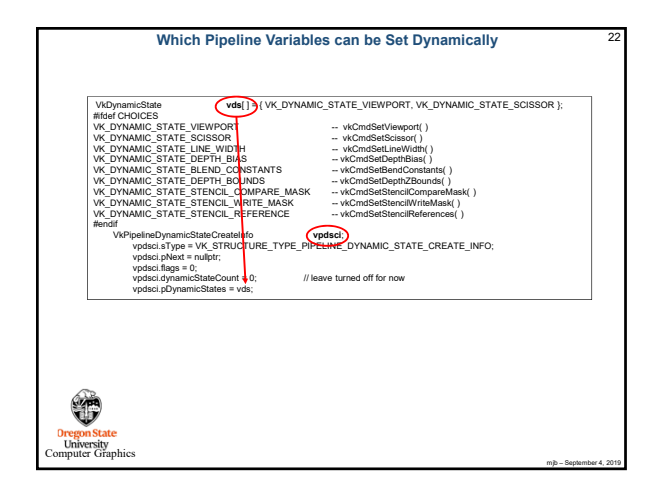

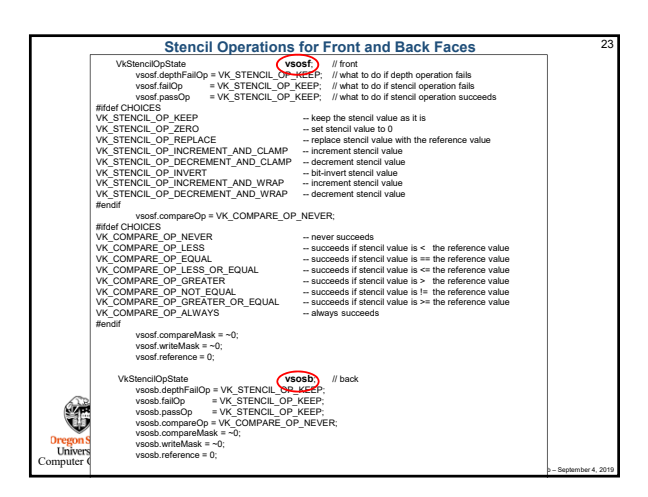

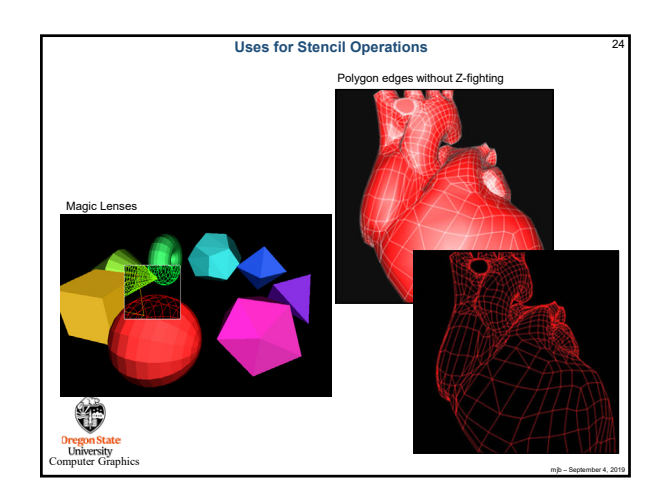

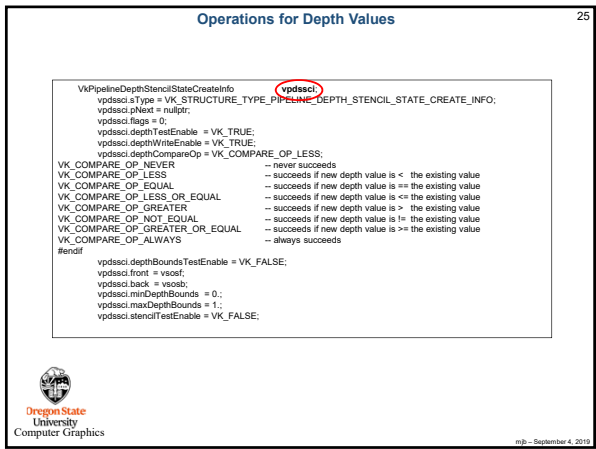

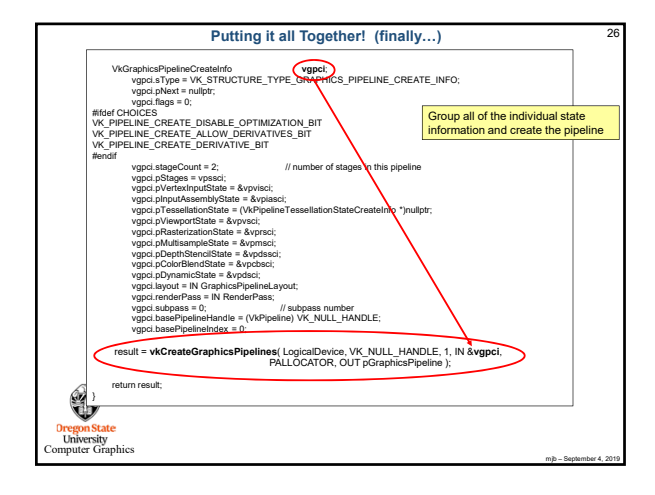

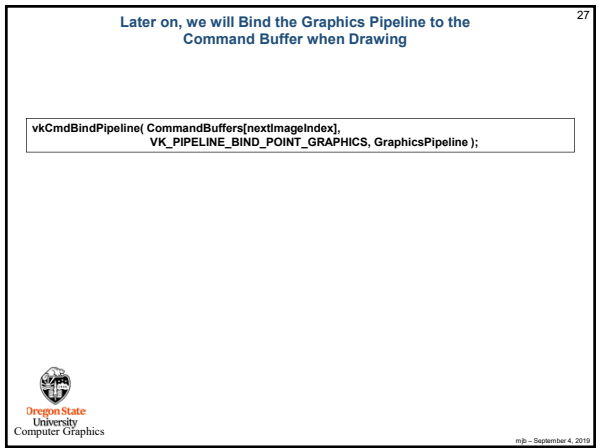